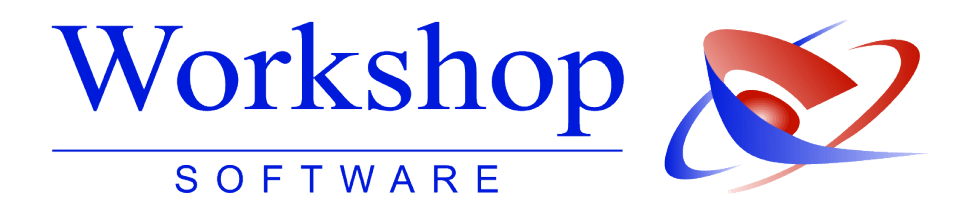

## **Leitfaden für die EDV-Nutzung**

## **für Gerichtsvollzieher mit dem GV Büro System**

unter Beachtung der Anforderungen der Reform der Sachaufklärung in der Zwangsvollstreckung

Wenn Sie in nächster Zeit die Anschaffung eines neuen PC-Systems planen, sei es, um ein bestehendes System zu modernisieren oder um den Anforderungen von Dienstvorschriften und Gesetzeslage zu entsprechen, müssen Sie einige grundsätzliche Dinge bedenken. Um Ihnen die Auswahl, den Erwerb und die Konfiguration so einfach wie möglich zu machen, haben wir diesen Leitfaden für Sie erstellt.

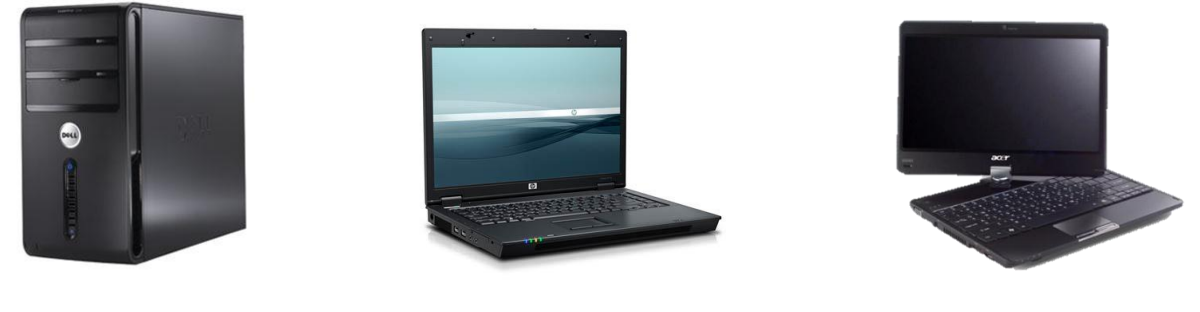

**Personal Computer Notebook / Laptop Tablet PC**

Für die Anschaffung eines neuen PCs werden Sie ggf. einen Fachhändler hinzuziehen. Damit Sie diesem alle Informationen zur Verfügung stellen können, die er benötigt, haben wir einen **Fragebogen** entworfen, den Sie ausfüllen und dem Fachhändler übergeben sollten. Anhand des Fragebogens kann dieser erkennen, welche Art der Konfiguration Sie benötigen – so bleiben Sie von "bösen Überraschungen" verschont.

Außerdem haben wir eine **Checkliste** erstellt, die Empfehlungen der Workshop Software GmbH enthält. Mit unseren Empfehlungen lässt sich ein System zusammenstellen, das in jedem Fall den Anforderungen genügt.

Selbstverständlich steht Ihnen unsere Gerichtsvollzieher-Hotline jederzeit für Rückfragen und Beratung zur Verfügung!

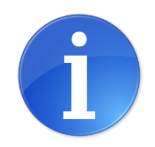

**Hinweis:** Sie können viele der benötigten Informationen für den Fragebogen mithilfe der Eigenschaften Ihres Computers anzeigen lassen. Klicken Sie dazu auf START und dann ARBEITSPLATZ / COMPUTER mit der rechten Maustaste an. Wählen Sie im Kontextmenü den Punkt EIGENSCHAFTEN aus. In dem nun geöffneten Fenster können Sie die Details Ihrer Konfiguration sehen!

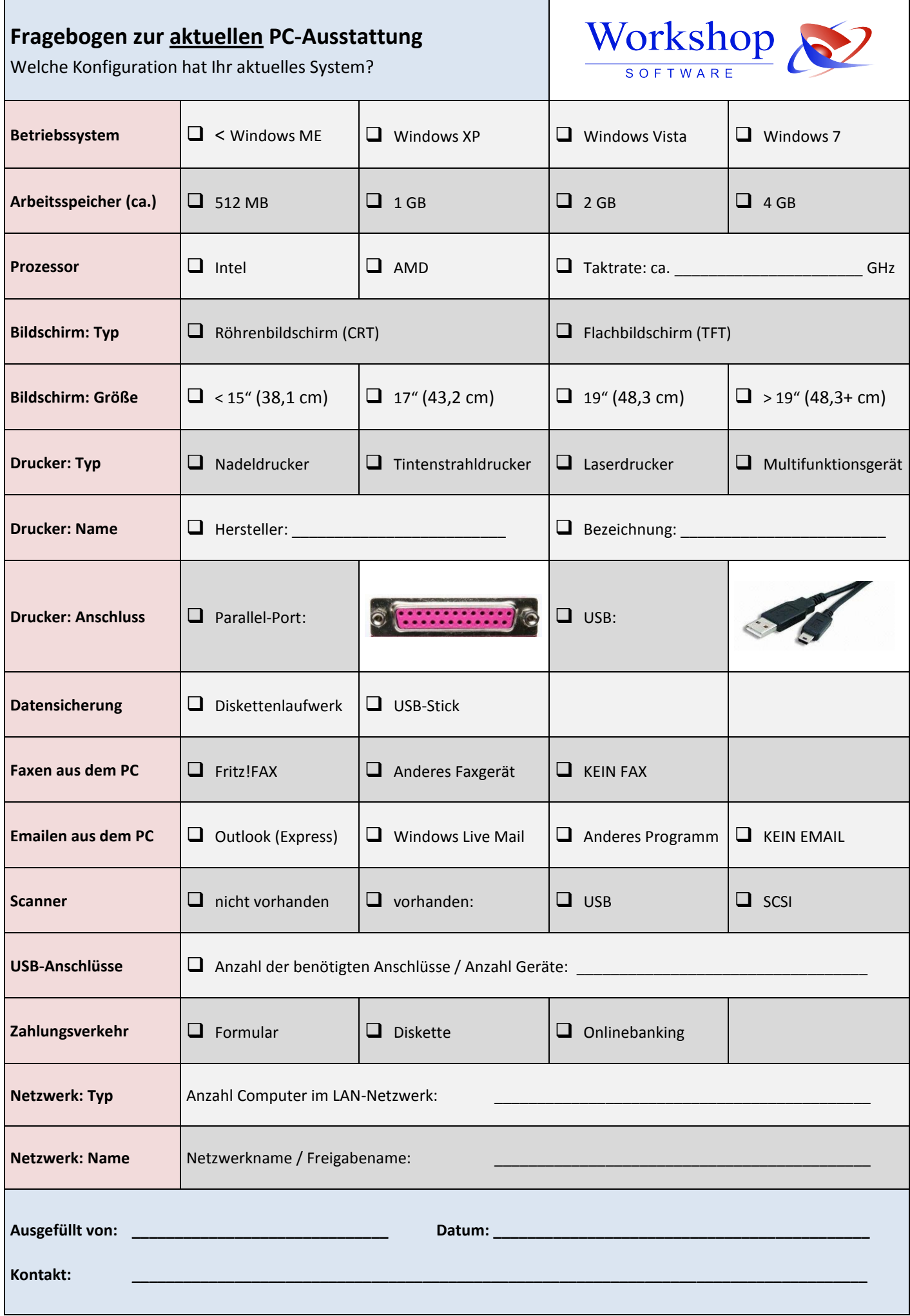

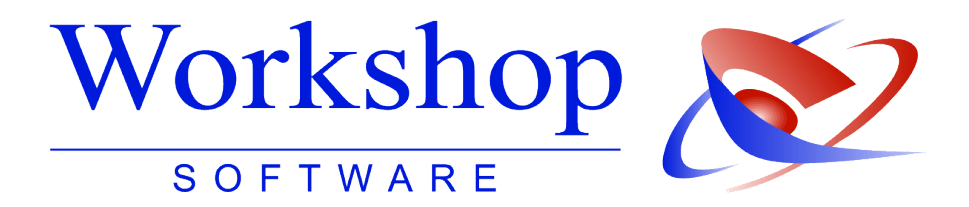

## **Empfehlung für eine PC-Konfiguration**

für das Gerichtsvollzieher-Büro mit dem GV Büro System (Innen- und Außendienst)

Im Hinblick auf das Inkrafttreten der Reform der Sachaufklärung in der Zwangsvollstreckung zum 01.01.2013 empfehlen wir den Gerichtsvollziehern aus heutiger Sicht folgende Konfiguration für ihre PC-Systeme.

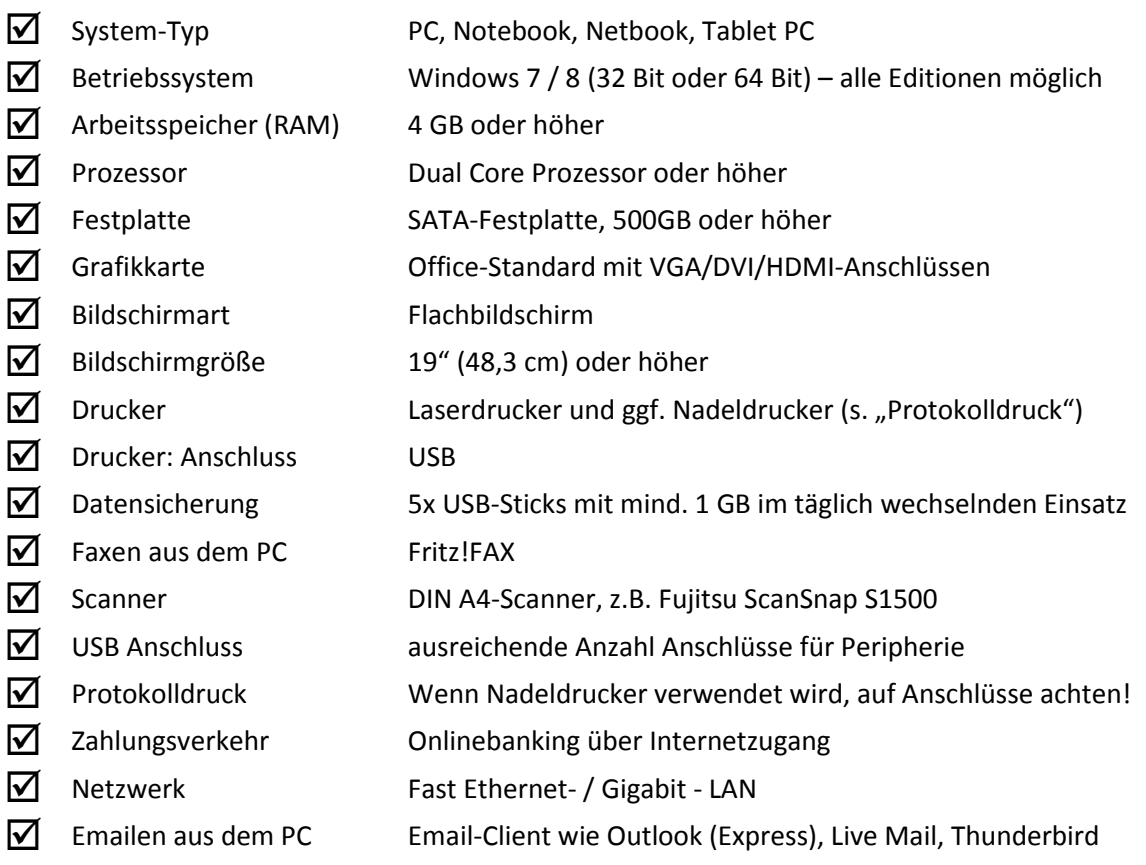

Bitte beachten Sie, dass zu manchen Punkten ein erweiterter Installationsaufwand hinzukommen kann. Z.B. erfordert die Teilnahme am Onlinebanking die Einrichtung eines Internetzugangs. Bei der Verwendung von Nadeldruckern müssen evtl. eine Interfacekarte und Treiber installiert werden. Das Netzwerk muss auf dem neuen Rechner analog zum alten eingerichtet werden. Bitte sprechen Sie dies im Einzelfall mit Ihrem Händler ab!

Diese Empfehlungen geben wir nach bestem Wissen und nach dem aktuellen Stand der Technik (November 2012). Änderungen sind vorbehalten, eine Gewährleistung wird ausgeschlossen.